# Liste des filtres

## lar free shipping value

Permet de modifier le montant minimum que la commande doit avoir pour bénéficier de la livraison gratuite.

## Paramètres

null|float \$value Montant minimum actuel de la commande.

null|WP\_User \$user Utilisateur connecté.

array \$items Articles de la commande (WC\_Order\_Item\_Product).

Exemples

```
function lar_free_shipping_value_for_authors($value, $user, $items) {
     if ($user) {
        if (in array('author', $user->roles)) {
            $qty = 0; if ($items) {
                 foreach ($items as $item) {
                     $qty += $item->get_quantity();
 }
 }
            if (\frac{4}{3} )= 3)
                 return 0; // Free shipping for authors if there are 3 
items or more.
             else
                 return null; // Disable free shipping for authors if there 
are less than 3 items.
         }
     return $value;
}
add filter('lar free shipping value',
'lar_free_shipping_value_for_authors', 10, 3);
```
*Livraison gratuite pour les auteurs s'il y a 3 articles ou plus. Désactive la livraison gratuite pour les auteurs s'il y a moins de 3 articles.*

## lar method cost value

Permet de modifier le coût de base de la méthode de livraison de Livraisons à Rabais.

#### Paramètres

null|float \$value Coût de base actuel de la méthode de livraison.

null|WP\_User \$user Utilisateur connecté.

array \$items Articles de la commande (WC\_Order\_Item\_Product).

Exemples

```
function lar_method_cost_value_filter($value, $user, $items) {
     if ($value && $items) {
        $total = 0; foreach ($items as $item) {
             $total += $item->get_total();
        if (\text{total} > = 20) return $value / 2.0; // Cut the base cost in half if the total 
amount is $20 or more.
     }
     return $value;
}
add_filter('lar_method_cost_value', 'lar_method_cost_value_filter', 10, 
3);
```
*Réduit le coût de base de moitié si le montant total de la commande est égal ou supérieur à 20\$.*

## lar\_carrier\_display\_cost\_value

Permet de modifier le tarif affiché des transporteurs.

#### Paramètres

null|string|float \$value Tarif affiché actuel du transporteur.

string | float \$cost Tarif de base du transporteur.

string \$carrier Code du transporteur.

string \$service Code du service.

null|WP\_User \$user Utilisateur connecté.

array \$items Articles de la commande (WC\_Order\_Item\_Product).

Exemples

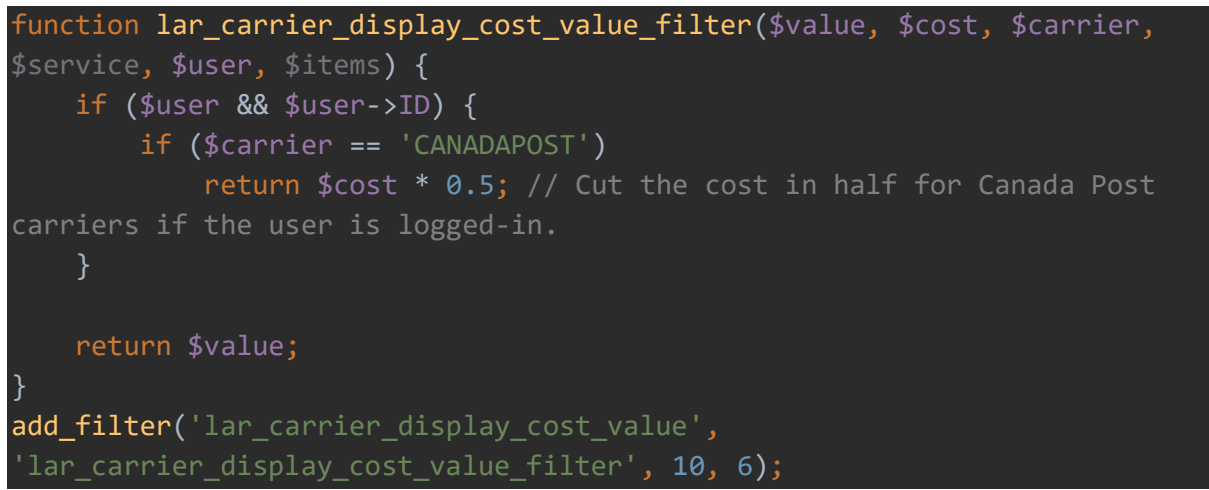

*Réduit le tarif affiché de moitié pour les transporteurs de Postes Canada si l'utilisateur est connecté.*

### lar boxes cost value

Permet de modifier le coût total des boîtes utilisées.

#### Paramètres

null|float \$value Coût actuel des boîtes.

bool \$enabled Si l'utilisation des boîtes est activée.

null|WP\_User \$user Utilisateur connecté.

array \$items Articles de la commande (WC\_Order\_Item\_Product).

Exemples

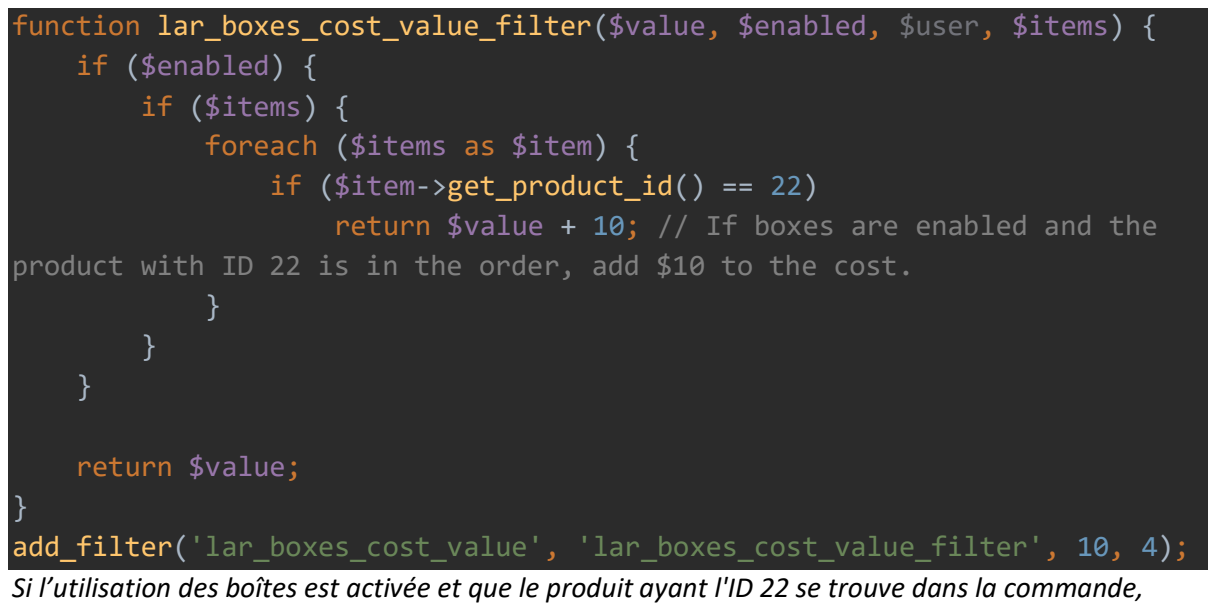

*ajoute 10\$ au coût.*

## lar\_delivery\_date\_value

Permet de modifier la date de livraison affichée.

#### Paramètres

string \$value Date de livraison attendue.

string \$carrier Code du transporteur.

string \$service Code du service.

null|WP\_User \$user Utilisateur connecté.

array \$items Articles de la commande (WC\_Order\_Item\_Product).

Exemples

```
function lar_delivery_date_value_filter($value, $carrier, $service, $user,
$items) {
     if ($carrier !== 'CANADAPOST')
         return ''; // If not Canada Post, hide the date.
     $timestamp = strtotime($value);
     if ($timestamp) {
         $timestamp = strtotime('+3 days', $timestamp); // Add 3 days to 
the date.
         return wp_date('Y-m-d', $timestamp);
     return $value;
}
add_filter('lar_delivery_date_value', 'lar_delivery_date_value_filter',
10, 5);
```
*Si le transporteur n'est pas Poste Canada, masque la date. Ajoute 3 jours à la date.*